## Package 'rcpptimer'

March 20, 2024

Type Package

Title 'Rcpp' Tic-Toc Timer with 'OpenMP' Support

Version 1.1.0

Date 2024-03-20

Description Provides 'Rcpp' bindings for 'cpptimer', a simple tic-toc timer class for benchmarking 'C++' code <<https://github.com/BerriJ/cpptimer>>. It's not just simple, it's blazing fast! This sleek tic-toc timer class supports overlapping timers as well as 'OpenMP' parallelism <<https://www.openmp.org/>>. It boasts a microsecond-level time resolution. We did not find any overhead of the timer itself at this resolution. Results (with summary statistics) are automatically passed back to 'R' as a data frame.

URL <https://rcpptimer.berrisch.biz>

License GPL  $(>= 3)$ Encoding UTF-8 Imports Rcpp LinkingTo Rcpp RoxygenNote 7.3.1 **Suggests** test that  $(>= 3.0.0)$ , knitr, rmarkdown Config/testthat/edition 3 VignetteBuilder knitr Language en-US NeedsCompilation yes Author Jonathan Berrisch [aut, cre] (<<https://orcid.org/0000-0002-4944-9074>>) Maintainer Jonathan Berrisch <Jonathan@Berrisch.biz> Repository CRAN Date/Publication 2024-03-20 09:20:03 UTC

### R topics documented:

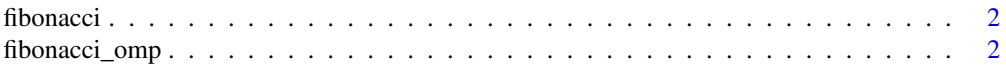

#### <span id="page-1-0"></span>**Index** [4](#page-3-0)

#### Description

Time the computation of Fibonacci numbers

#### Usage

fibonacci(n)

#### Arguments

n vector giving integers for which to compute the Fibonacci sum

#### Details

The function being timed is the following:

int fib(int n) { return ((n <= 1) ? n : fib(n - 1) + fib(n - 2)); }

Runtime for computations less than n = 15 is nearly unmeasurable.

#### Value

vector of integers giving the Fibonacci sum for each element in n

#### Examples

```
fibonacci(n = rep(10*(1:4), 10))# this function creates a global environment variable "times"
times
```
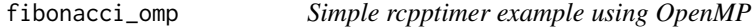

#### Description

Time the multithreaded computation of Fibonacci numbers

#### Usage

fibonacci\_omp(n)

#### fibonacci\_omp 3

#### Arguments

n vector giving integers for which to compute the Fibonacci sum

#### Details

The function being timed is the following:

int fib(int n) { return ((n <= 1) ? n : fib(n - 1) + fib(n - 2)); }

Runtime for computations less than n = 15 is nearly unmeasurable.

#### Value

vector of integers giving the Fibonacci sum for each element in n

#### Examples

```
fibonacci_omp(n = rep(10*(1:4), 10))# this function creates a global environment variable "times"
times
```
# <span id="page-3-0"></span>Index

fibonacci, [2](#page-1-0) fibonacci\_omp, [2](#page-1-0)